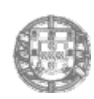

#### *Comissão de Coordenação e Desenvolvimento Regional do Centro*

**Diretrizes de apresentação dos Planos de Gestão de Solventes a que se refere o n.º 2 do art.º 100.º do DL n.º 127/2013, de 30 de agosto, para as atividades sujeita à verificação do cumprimento do VL aplicável às emissões difusas, que se apresentam na Parte2 do Anexo VII**

As presentes diretrizes não se aplicam a instalações para as quais tenha sido aprovado um Plano Individual de Redução.

São aplicáveis aos estabelecimentos pertencentes à área de jurisdição da Comissão de Coordenação e Desenvolvimento Regional do **Centro** (adiante designada CCDRC) e visam que a comunicação de dados dos Planos de Gestão de Solventes seja efetuada num formato uniforme e transparente de apresentação, que facilite a sua exposição ao operador, e também a análise e validação pela CCDRC.

Os Planos de Gestão de Solventes são obrigatoriamente remetidos à CCDRC, via postal, até ao dia 30 de abril do ano seguinte àquele a que se referem os dados, sendo constituídos por:

- 1) *Relatório em formato de papel* com a informação e estrutura que se define na secção A.
- 2) *CD‐Rom* no qual são organizados os elementos e documentos comprovativos exigidos nas presentes diretrizes, para além do relatório em formato pdf.

Na medida em que o n.º 2 do art.º 100.º do DL 127/2013, de 30 de agosto, define que o operador é obrigado a enviar à entidade competente "*os dados relativos ao ano anterior que permitam verificar o cumprimento das seguintes condições:*

# *a) VLE em efluentes gasosos e valores limite das emissões difusas ou valores limite para a emissão total;*

# *b) Requisitos do plano de redução das emissões nos termos da parte 5 do anexo VII;*

## *c) Derrogações concedidas nos termos dos n.ºs 3 e 4 do artigo 98.º"*

definem‐se nas presentes diretrizes quais os elementos obrigatórios do Plano de Gestão de Solventes.

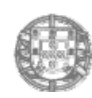

#### *Comissão de Coordenação e Desenvolvimento Regional do Centro*

Deste modo, tendo em por base:

‐ o n.º 3 do art.º 25º da Lei n.º 50/2006, de 29 de agosto, na sua atual redação conferida pela Lei n.º 89/2009, de 31 de agosto, que determina, nomeadamente, que todos os relatórios que o agente esteja obrigado a enviar por força da lei ou a solicitação da autoridade administrativa, são tidos, para todos os efeitos legais, como não enviados quando omitam dados ou sejam remetidos incorretamente,

determina‐se que, relativamente às quantidades S1, S5, S6, S7 e S8, as mesmas são *automaticamente tomadas como nulas*, para efeitos do cálculo da percentagem de emissões difusas relativamente às entradas, se não forem cumpridos os requisitos para que as quantidades possam ser consideradas, definidos para cada uma delas no Apêndice do presente documento.

## **A ‐ Estrutura do Relatório referido no ponto 1)**

O relatório é organizado em Capítulos, designadamente:

# **Capítulo I – Identificação da instalação e da atividade abrangida pelo Capítulo V do DL 127/2013, de 30 de agosto**

**I.1** – Identificação do operador (designação social e Número de Contribuinte);

**I.2** – Localização da instalação (local, freguesia e concelho)

**I.3** – Identificação da atividade desenvolvida, de acordo com a numeração e nomenclatura do Quadro 53 da Parte 2 do Anexo VII;

**I.4** – Descrição do processo de fabrico, ou fase do processo de fabrico, relacionado com a atividade abrangida pelas disposições do DL n.º 127/2013, de 30 de agosto.

## Capítulo II – Apresentação dos cálculos e resultados relativos ao Balanço de Massas.

(A estrutura obrigatória de apresentação deste capítulo é definida no Apêndice das presentes diretrizes).

## Capítulo III ‐ Conclusões e futuras opções de redução ou melhoria das emissões.

Especialmente se não forem cumpridos os Valores Limite, deverão ser indicadas as opções futuras em termos de redução de emissões, com a respetiva calendarização de implementação.

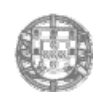

## *Comissão de Coordenação e Desenvolvimento Regional do Centro*

# **B – Organização do CD‐ Rom de apresentação dos elementos e documentos comprovativos a que se refere o ponto 2.**

Os elementos e documentos comprovativos são apresentados em ficheiros em formato *pdf* dentro de pastas designadas como Anexos, numerados de I a VI (por exemplo: "Anexo E1" para as fichas de segurança das preparações utilizadas), do seguinte modo:

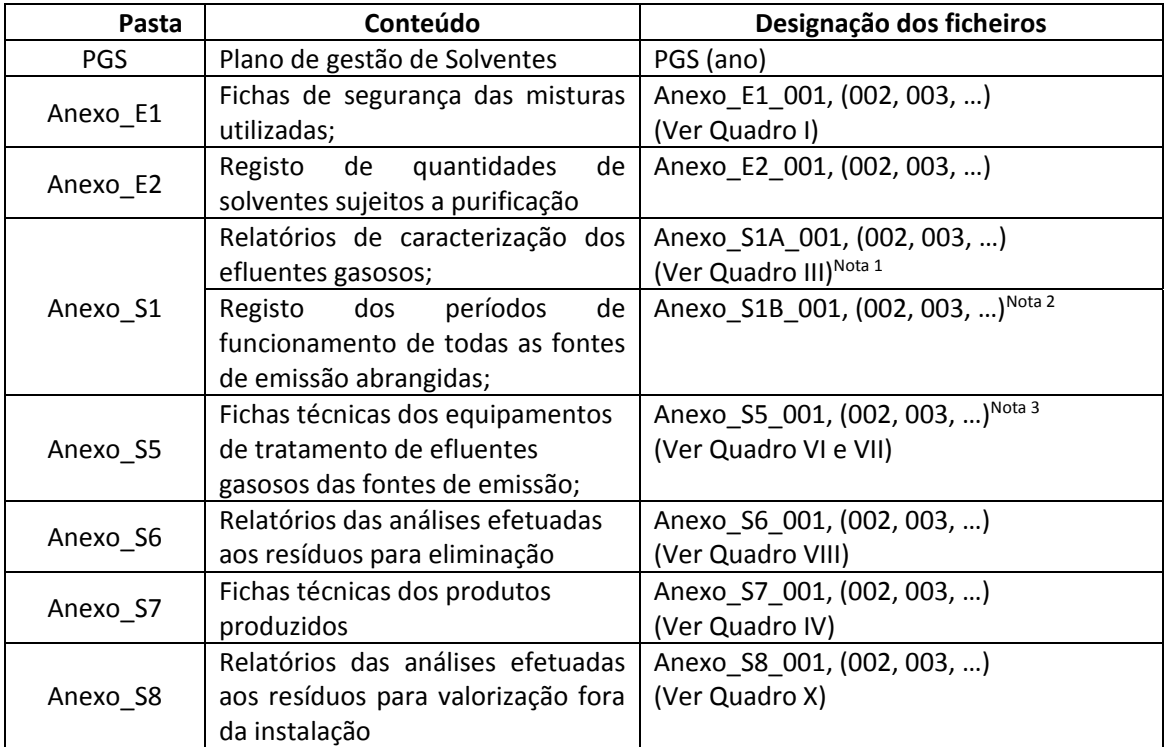

Nota 1 Apenas é necessário apresentar os relatórios se os mesmos não tiverem sido apresentados à CCDR no prazo de 60 dias contados da data da realização das amostragens, estabelecido na alínea b) do n.º 4 do art.º 100º do DL 127/2013, de 30 de agosto.

Nota 2 É admissível que os registos sejam substituídos por estimativas de períodos de funcionamento se estas forem adequadamente explicitadas.

Nota 3 Terão de ser identificadas as fontes de emissão cujo tratamento é assegurado pelo sistema de tratamento (indicar a designação e o n.º de cadastro da CCDR).

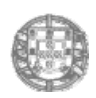

#### *Comissão de Coordenação e Desenvolvimento Regional do Centro*

# **Apêndice**

# **(Estrutura do Capítulo II do Plano de Gestão de Solventes)**

# **II.1 – Quantidade E1 – solvente novo que deu entrada no processo vindo do exterior da instalação no ano em referência.**

Os cálculos de E1 são apresentados na estrutura definida no Quadro I. Cada mistura é identificada na primeira coluna do Quadro com um número sequencial. As fichas de segurança de cada um das misturas utilizadas na atividade abrangida devem ser apresentadas em formato *pdf* no Anexo\_E1, sendo cada ficheiro designado como consta na última coluna do Quadro. A percentagem mássica de cada Composto Orgânico Volátil na mistura a considerar são as que constam nas fichas de dados de segurança. Caso as percentagens de cada COV sejam expressas como intervalo de valores, deverá ser considerado o valor médio dos valores mínimos e máximos).

**Quadro I** – Cálculo das quantidades de solvente novo utilizado (E1).

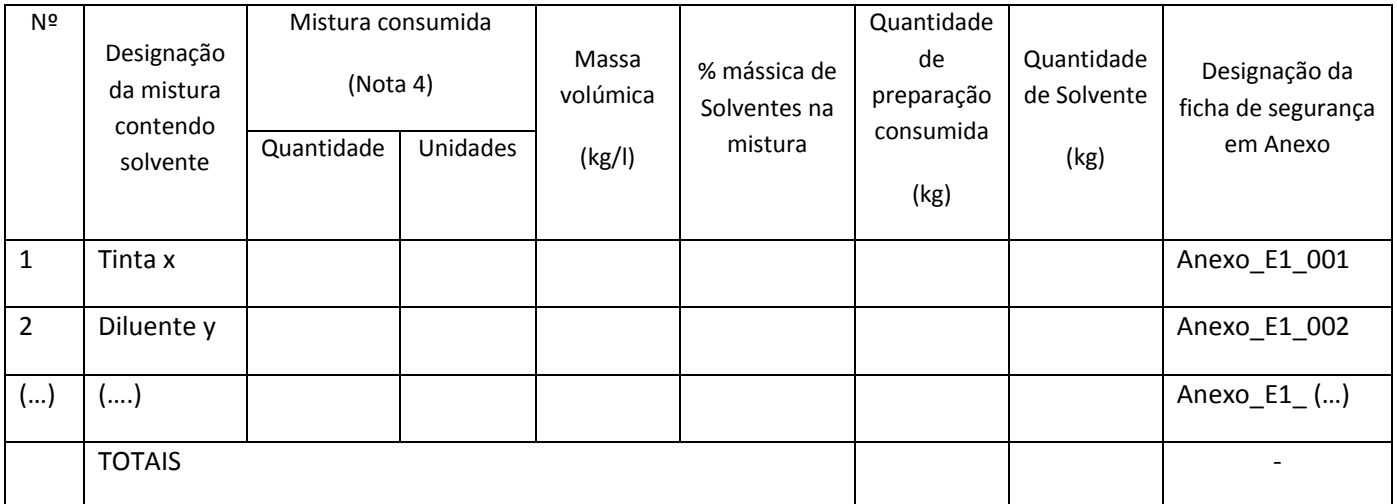

Nota 4 – as quantidades a registar nesta coluna devem ser reportadas nas unidades usuais de controlo de stocks ou, em alternativa, nas unidades constantes nos documentos de aquisição das misturas.

## **II.2 – Quantidade E2 – Solvente recuperado e reutilizado no interior da instalação**

## **Requisitos para que a quantidade E2 seja considerada:**

a) A quantidade refere‐se a solventes purificados através de um processo de valorização efetuado no interior da instalação (p.e. por destilação), e não a

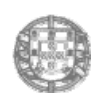

#### *Comissão de Coordenação e Desenvolvimento Regional do Centro*

quantidades de solventes ou misturas contendo solventes simplesmente reutilizados, sem terem sido sujeitos previamente a um processo de concentração.

- b) Os **resíduos resultantes do processo de valorização** (p.e. resíduos da destilação), têm de ser declarados no SIRAPA no *formulário B, ficha sobre produção de resíduos*.
- c) Seja mantido um registo das quantidades de solventes sujeitos ao processo de valorização, que inclua a informação necessária ao preenchimento do Quadro II.

Os cálculos de E2 são apresentados na estrutura definida no Quadro II.

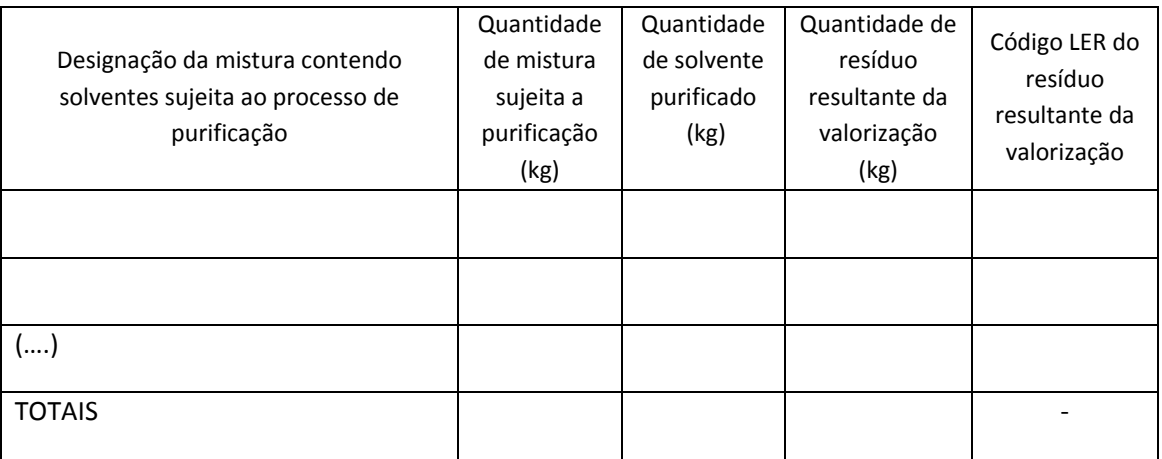

**Quadro II** – Cálculo das quantidades de solvente recuperadas e reutilizadas (E2).

# **II.3 – Quantidade S1 – Emissões de solventes em gases residuais.**

Nesta quantidade (S1) são contabilizadas todas as emissões de solventes em gases residuais efetuadas através de um dispositivo preparado para dirigir ou controlar essas emissões (chaminé que os conduz para o exterior da instalação).

Devem ser incluídos no Anexo\_S1 do *CD‐ROM*:

- a) todos os relatórios de caracterização dos efluentes gasosos das fontes de emissão relacionadas com a atividade abrangida realizados no ano em referência e que não tenham sido apresentados anteriormente à CCDRC, sendo os ficheiros em formato *pdf* denominados de acordo com o constante da última coluna do Quadro III abaixo apresentado.
- b) Nos casos em que o tempo de funcionamento anual das fontes de emissão não decorra de uma estimativa direta e objetiva dos períodos de funcionamento da própria instalação,

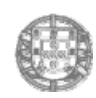

#### *Comissão de Coordenação e Desenvolvimento Regional do Centro*

terá de ser incluído no Anexo\_S1 em ficheiros pdf, obrigatoriamente designados *Anexo\_S1B*, o registo dos períodos de funcionamento de todas as fontes de emissão consideradas que sustentam os dados apresentados no Quadro III

De salientar que:

- a) as concentrações e caudais de compostos orgânicos voláteis (COV) constantes dos relatórios de autocontrolo dos efluentes gasosos são, em regra, apresentadas em termos de carbono orgânico total (COT), salvo para as atividades de Limpeza de Superfícies realizadas com solventes orgânicos caracterizados com as advertências de perigo H340, H350, H350i, H360D ou H360F, H341 e H351 (atividade n.º 4 do Quadro 53 do Anexo VII do DL n.º 127/2013, de 30 de agosto);
- b) no preenchimento do Quadro III deverão ser consideradas as monitorizações realizadas a cada fonte de emissão no ano em referência, (só no caso de não tenham sido realizadas monitorizações à fonte no ano em referência, deverão ser registadas as que tiverem sido realizadas no último ano em que se verificou a monitorização).

**Quadro III** – Cálculo das quantidades de solventes emitidas nas chaminés (S1).

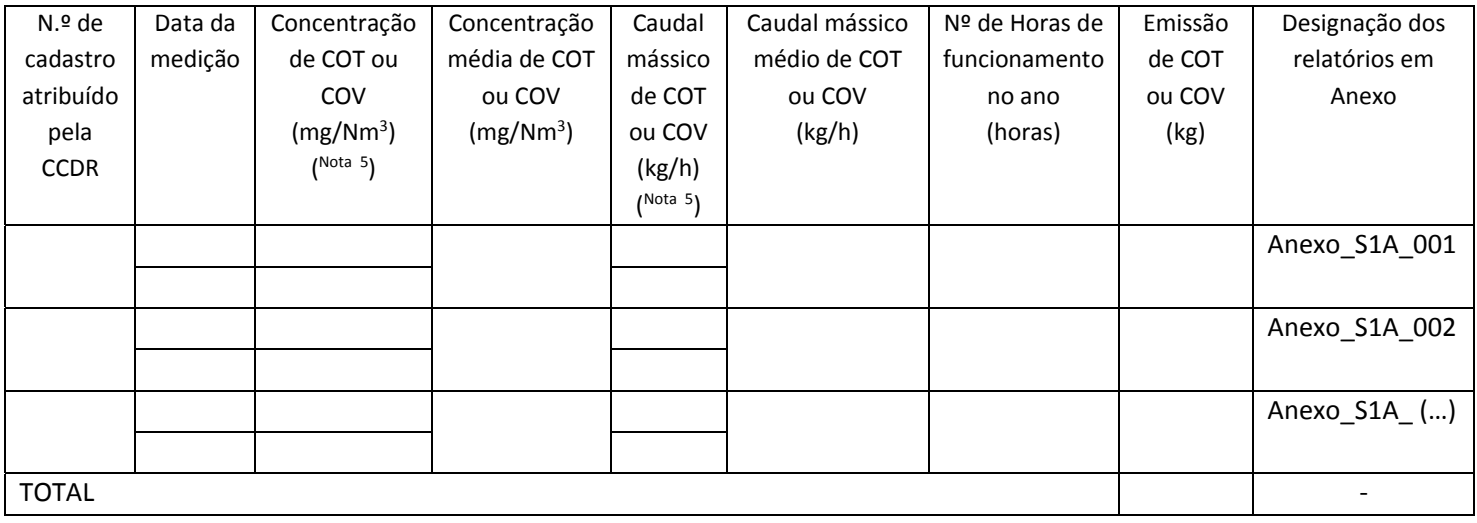

53 do Anexo VII do DL n.º 127/2013, de 30 de agosto.

Nota 5 as concentrações e caudais são sempre apresentados em COT, salvo para a atividade de limpeza de superfícies identificada com o n.º 4 no Quadro

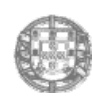

## *Comissão de Coordenação e Desenvolvimento Regional do Centro*

Exceto para a atividade de limpeza de superfícies identificada com o n.º no Quadro 53 do Anexo VII do DL n.º 127/2013, de 30 de agosto, o cálculo da quantidade S1 resulta do quociente da emissão de COT pela percentagem de carbono média de todos os compostos orgânicos voláteis utilizados, ponderada em função da respetiva concentração, pelo que é obrigatório o preenchimento da Quadro IV.

No Quadro IV deve ser considerado a massa de carbono de cada composto e dividir pelo peso molecular, por fim multiplicar pela quantidade utilizada (ver exemplo).

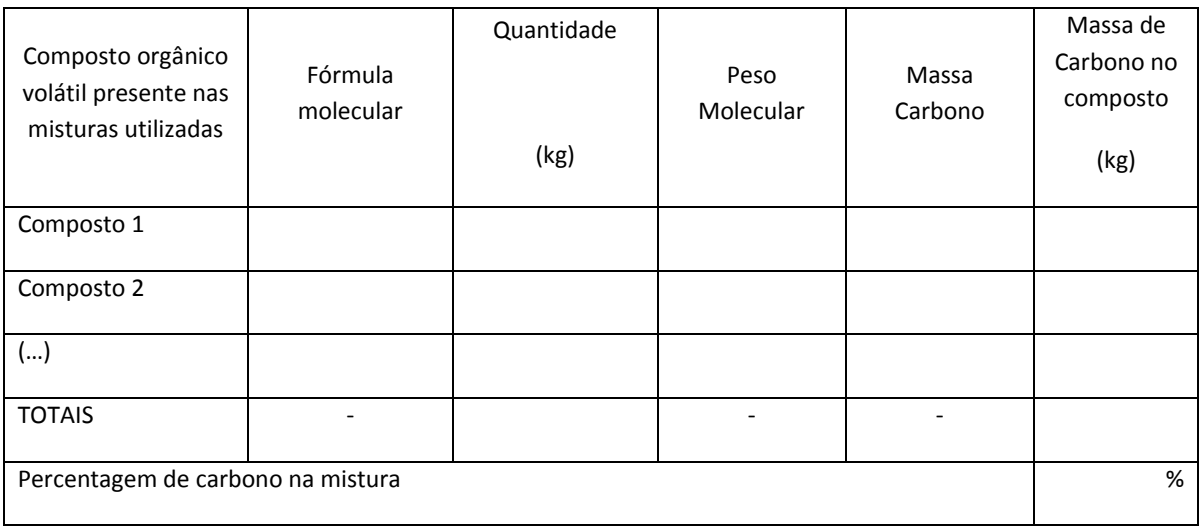

**Quadro IV** – Determinação da percentagem média de carbono nos solventes utilizados.

## **Quadro V –** Exemplo do preenchimento do Quadro IV

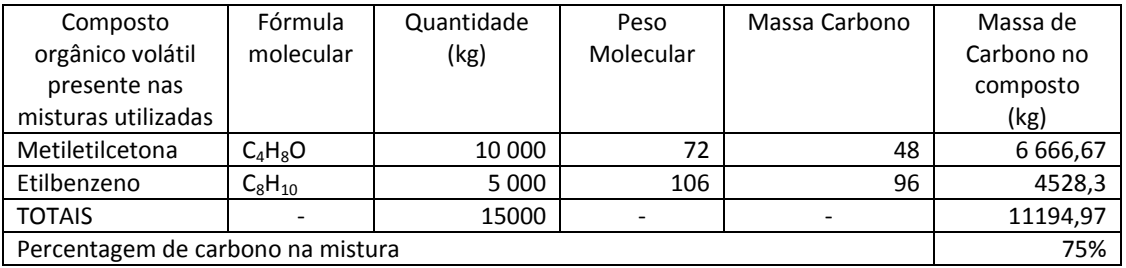

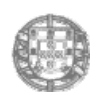

#### *Comissão de Coordenação e Desenvolvimento Regional do Centro*

# **II.4 – Quantidade S5 – Solventes orgânicos captados ou destruídos por sistemas de tratamento de efluentes gasosos ou líquidos**

Deverá ser descrito nesta secção, de modo sucinto, o tipo de sistema de tratamento existente. Deverão ser apresentadas no Anexo\_S5 as especificações técnicas emitidas pelo fabricante do sistema de tratamento – no caso de processos contínuos - ou dos consumíveis utilizados (p.e filtros). Caso sejam utilizados processos descontínuos de tratamento (p.e filtros estáticos de carvão ativado ou outros absorventes) os cálculos são efetuados de acordo com o estabelecido no Caso I abaixo indicado, sendo preenchido o Quadro VI. Caso os processos de tratamento sejam contínuos é aplicável o Caso 2, sendo obrigatório o preenchimento do Quadro VII.

Apresentar as fichas técnicas (Anexo\_S5) e/ou a descrição do processo pelo qual é feita a destruição.

## **Caso 1 – Processos de tratamento descontínuos (filtros estáticos)**

Caso sejam utilizados filtros, deverão ser apresentadas as fichas técnicas dos filtros das quais conste a sua capacidade de absorção de COV (Anexo\_S5), bem como as faturas emitidas pelo fornecedor que justifiquem o número de filtros que está a ser declarado A quantidade S5 terá de ser obtida através da multiplicação do n.º de filtros utilizados no ano pela respetiva capacidade de absorção de COV, ou, em alternativa, deverão ser apresentadas análises aos filtros depois de utilizados que demonstrem a quantidade de COV absorvida.

## **Requisitos para que a quantidade S5 seja considerada:**

- a) Sejam apresentadas as especificações técnicas dos filtros no Anexo IV ou as respetivas análises;
- b) Sejam apresentadas as faturas relativas à aquisição do número de filtros indicado no Quadro VI;
- **c)** Os resíduos dos filtros sejam declarados no SIRAPA no *formulário B, ficha sobre produção de resíduos***.**

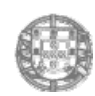

## *Comissão de Coordenação e Desenvolvimento Regional do Centro*

**Quadro VI** – Cálculo das quantidades de solventes captados ou destruídos por processos descontínuos (S5).

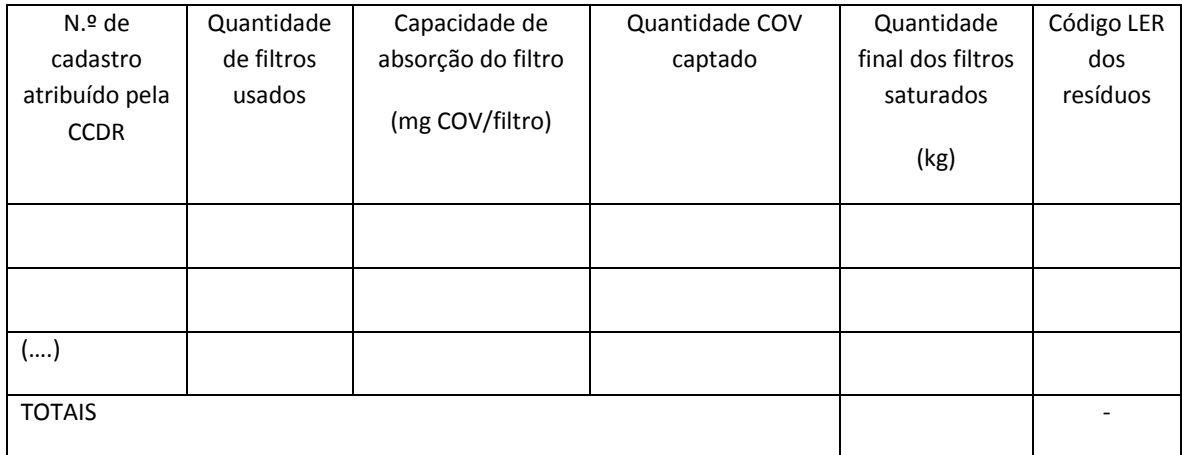

## **Caso 2 – Processos de tratamento contínuos**

Efetuar monitorização ao efluente antes do tratamento e depois de forma a quantificar a eficiência do processo ou, em alternativa, apresentar especificações técnicas dos equipamentos das quais conste a respetiva eficiência na remoção de COV.

**Quadro VII** – Cálculo das quantidades de solventes captados ou destruídos em sistemas de tratamento contínuos (S5).

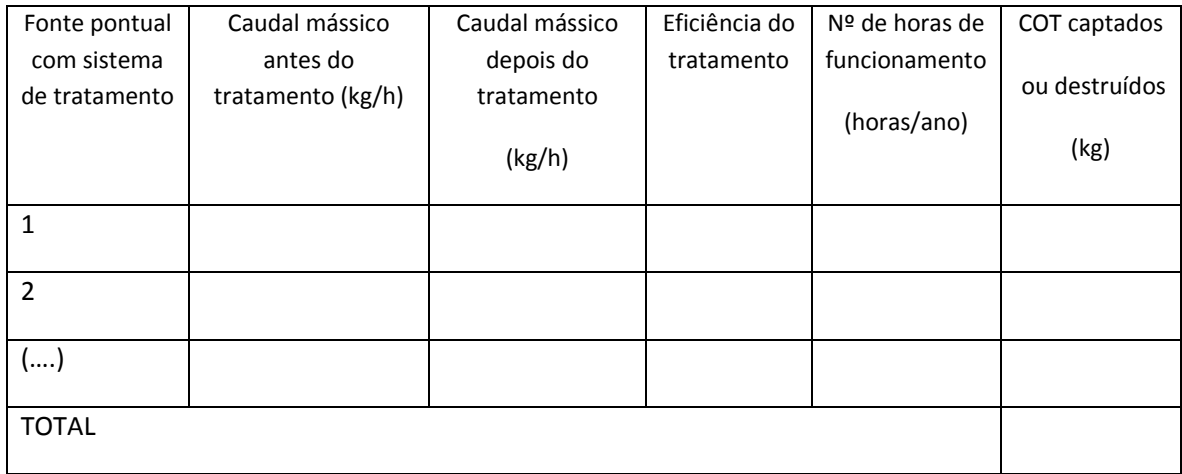

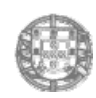

#### *Comissão de Coordenação e Desenvolvimento Regional do Centro*

## **II.5 – Quantidade S6 – Solventes orgânicos contidos em resíduos**

A quantidade S6 refere‐se aos solventes orgânicos presentes em resíduos cujo destino final é a eliminação no exterior do estabelecimento (um dos destinos finais constantes da lista A do Anexo III da Portaria n.º 209/2004, de 3 de março). De salientar que os resíduos encaminhados para operação de valorização (um dos destinos finais constantes da lista B do Anexo III da Portaria n.º 209/2004, de 3 de março) no exterior da instalação são obrigatoriamente considerados na quantidade S8.

## **Requisitos para que a quantidade S6 seja considerada:**

- **a)** os resíduos encaminhados para eliminação no exterior da instalação sejam registados no SIRAPA no *formulário B, ficha sobre produção de resíduos***;**
- **b)** sejam apresentadas análises químicas que comprovem o teor de solvente indicado para os resíduos. Os relatórios das análises efetuadas são apresentados em ficheiros em formato pdf no Anexo\_S6 do CD‐Rom denominados de acordo com a última coluna do Quadro VIII.

**Quadro VII**I – Cálculo das quantidades de solventes presentes em resíduos recolhidos (S6).

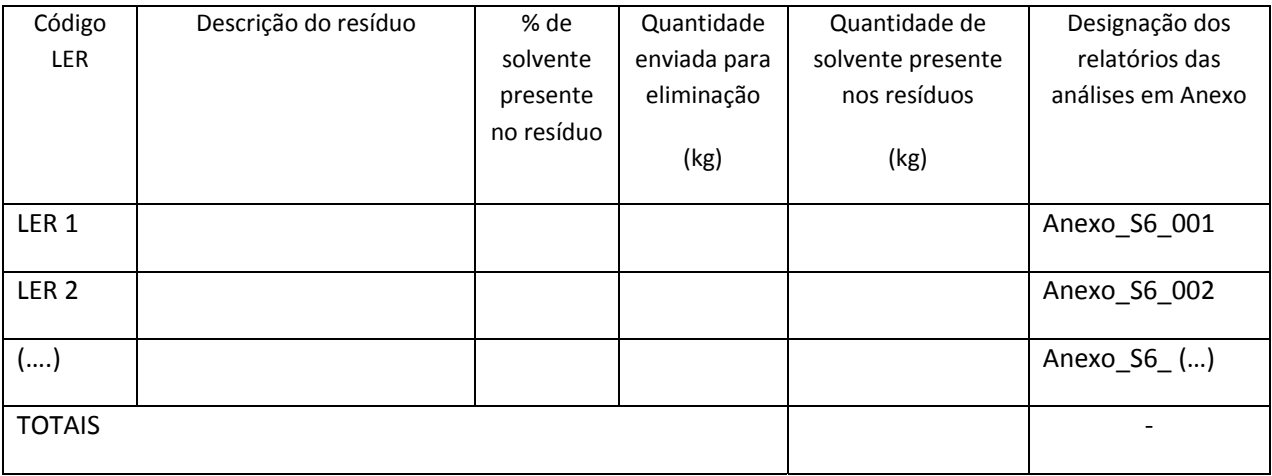

## **II.6 – Quantidade S7 – Solventes orgânicos contidos no produto final**

Esta quantidade refere‐se a solventes presentes no produto final e no qual a presença de solvente é desejável. É aplicável **exclusivamente** às atividades de fabrico de revestimentos, fabrico de revestimentos adesivos e fabrico de produtos farmacêuticos.

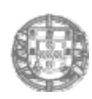

#### *Comissão de Coordenação e Desenvolvimento Regional do Centro*

## **Requisitos para que a quantidade S7 seja considerada:**

**a)** Sejam apresentadas as fichas técnicas dos produtos que evidenciem os teores em solventes indicados. As fichas são apresentadas em ficheiros em formato pdf no Anexo\_S7 do CD‐ROM denominados de acordo com a última coluna do Quadro IV.

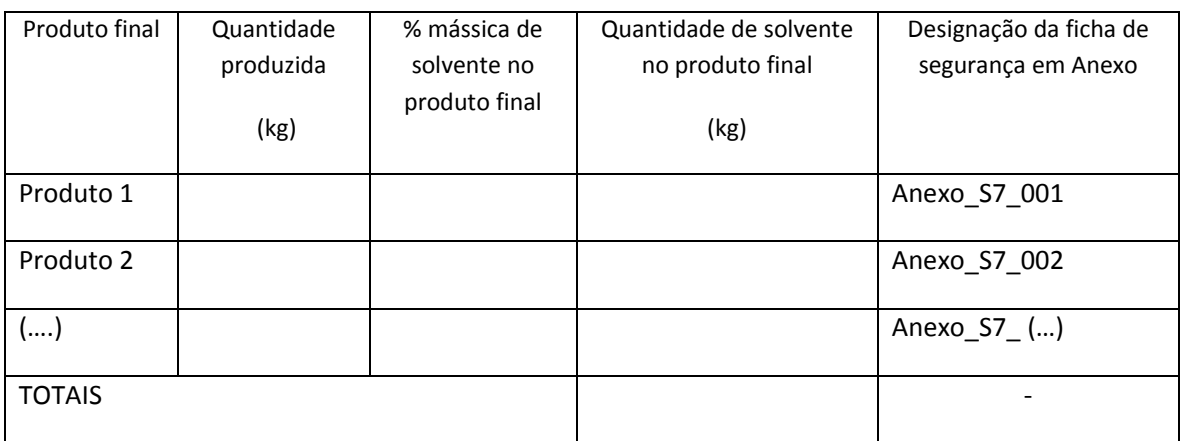

**Quadro IV** – Cálculo das quantidades de solventes presentes no produto final (S7).

## **II.7 – Quantidade S8 – Solventes orgânicos contidos em resíduos encaminhados para valorização**

A quantidade S8 refere‐se aos solventes orgânicos presentes em resíduos cujo destino final é a valorização, com o objetivo de recuperar o solvente, realizada no exterior do estabelecimento (destino final R2 do Anexo III da Portaria n.º 209/2004, de 3 de março). De salientar que os resíduos encaminhados para operação de eliminação (um dos destinos finais constantes da lista A do Anexo III da Portaria n.º 209/2004, de 3 de março) no exterior da instalação, bem como os valorizados mas a partir dos quais não é obtido solvente regenerado, são obrigatoriamente considerados na quantidade S6.

#### **Requisitos para que a quantidade S8 seja considerada:**

- **a)** os resíduos encaminhados para valorização no exterior da instalação sejam registados no SIRAPA no *formulário B, ficha sobre produção de resíduos***;**
- **b)** sejam apresentadas análises químicas que comprovem o teor de solvente indicado para os resíduos. Os relatórios das análises efetuadas são apresentados em ficheiros em formato pdf no Anexo\_S8 do CD‐Rom e denominados de acordo com a última coluna do Quadro X.

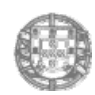

## *Comissão de Coordenação e Desenvolvimento Regional do Centro*

**Quadro X** – Cálculo das quantidades de solventes encaminhadas para valorização no exterior da instalação (S8).

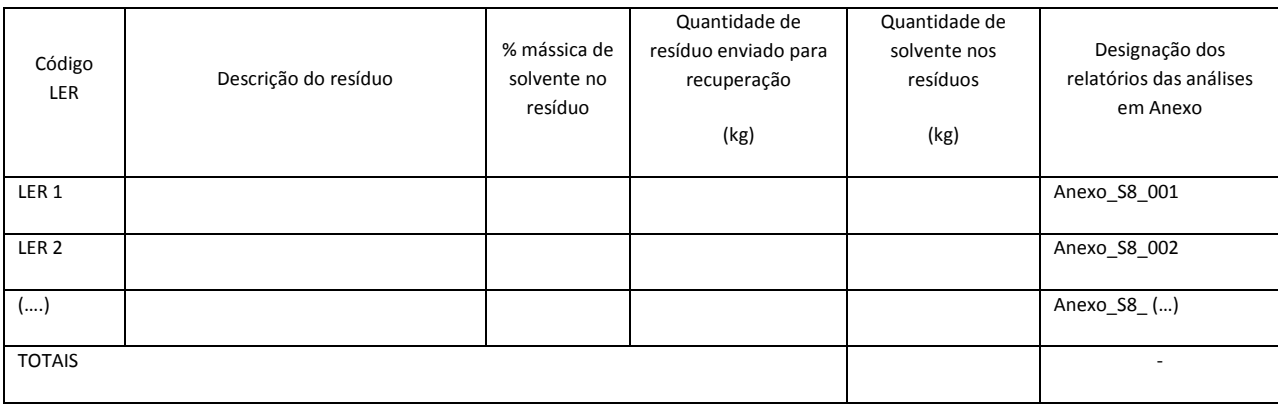

## **II.8 – Resultados finais**

O cálculo das emissões difusas é apresentado com a estrutura definida no Quadro XI seguinte:

**Quadro XI** – Cálculo da percentagem das emissões difusas

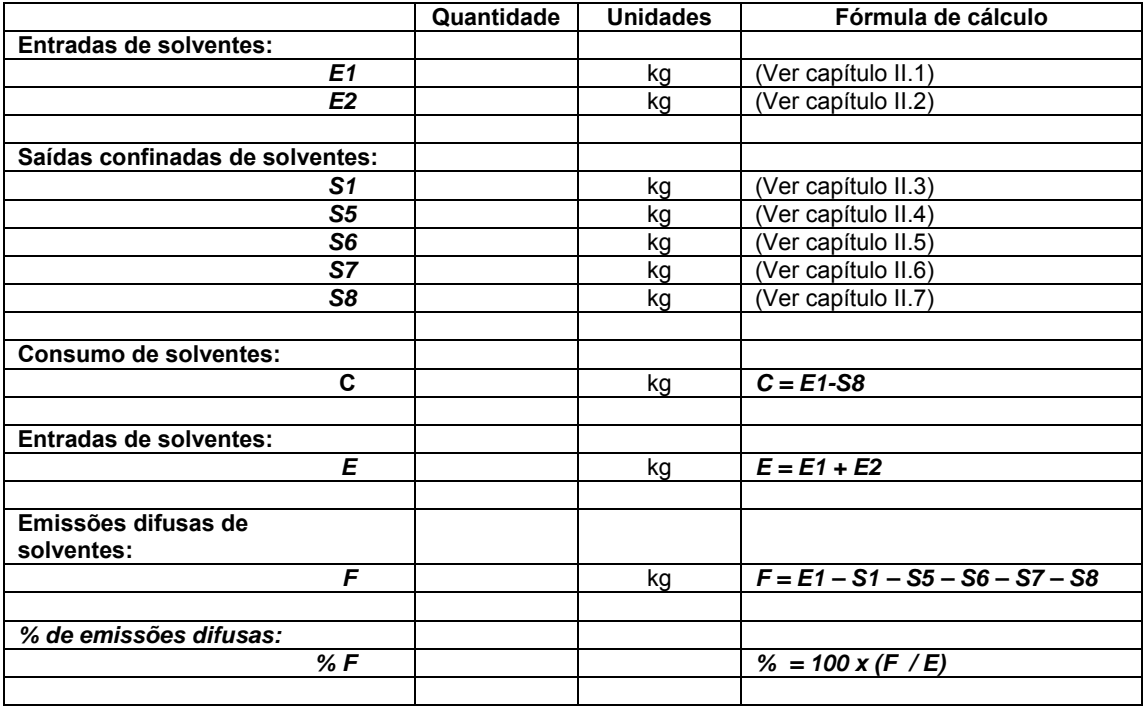